## DataTourisme<sub>62</sub>

## Les widgets disponibles

Vous pouvez utiliser la bibliothèque ods-widgets dans le code de vos pages (en mode expert uniquement). Celle-ci permet d'intégrer nativement des visualisations de données.

Cette bibliothèque remplace avantageusement les limitations des classiques lframes :

o Les Iframes génèrent une forte charge dans le navigateur oLes Iframes ne peuvent interagir les unes avec les autres

Ods-widgets est une bibliothèque Open Source basée sur le framework AngularJS, développée et maintenue par OpenDataSoft sur GitHub. Elle s'accompagne d'une documentation en ligne complète et exhaustive.

Vous pouvez l'utiliser dans vos pages de site web en la traitant comme une boite à outils indépendante.

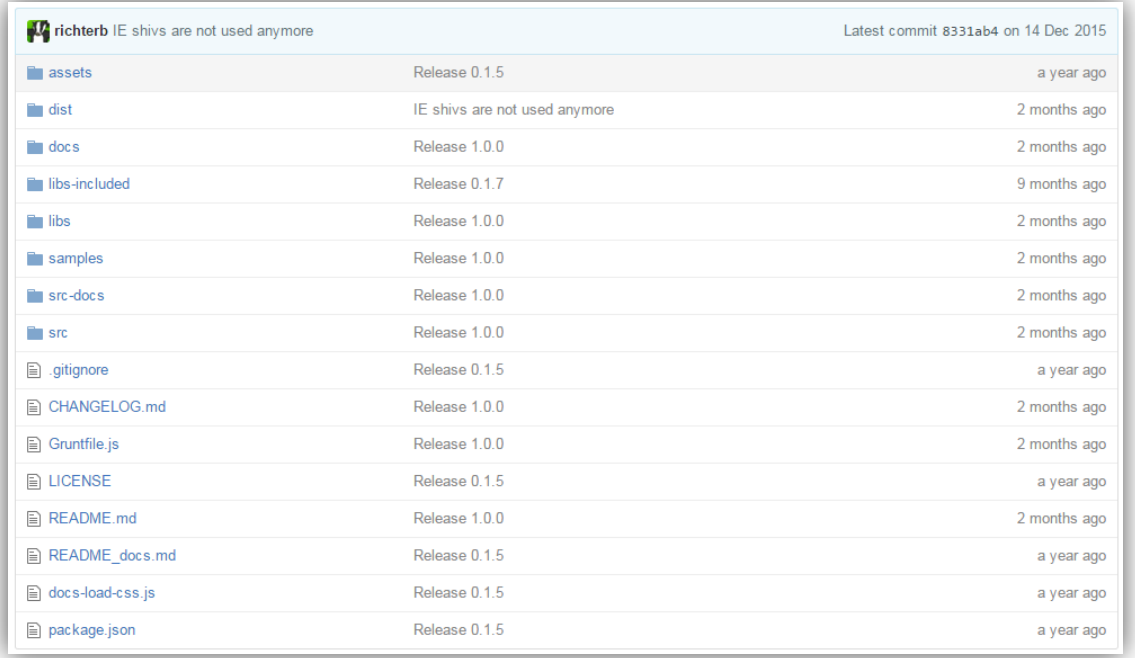

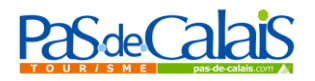